!集团经济<br>● GROUP ECONOMY

## 企业工程项目施工中的砼强度进行分析与控制研究

文/韩卫东

## 一、 直方图法概述

 直方图法即频数分布直方图法,它是将收集到的质量数据进行分组整理,绘制成频数分布直 方图,用以描述质量分布状态的一种方法。通过频数分布,分析数据的集中程度和波动范围。它从 一个母体收集的一组数据用相等的组距分成若干组,画出以组距为宽度,以分组区内数据出现的频 数为高度的一系列直方柱,按区间的顺序把这些直方柱排在直角坐标系内,通过频数分布分析数据 的集中程度和波动范围。

 我们以某机场综合楼混凝土浇注施工为例,通过数据抽样、统计计算、画直方图了解工序是 否正常,能力是否满足,并可推测母体的不合格率。分析过程如下:

二、 数据抽样

1、试块选择。评定强度的试块,应在浇筑处或制备处随机抽样制成,不得挑选。每组三个试 件应在同盘混凝土中取样制作。

2、采集数据。采集实验数据,见下表:

表1 综合楼C30混凝土强度实验(N/mm2)

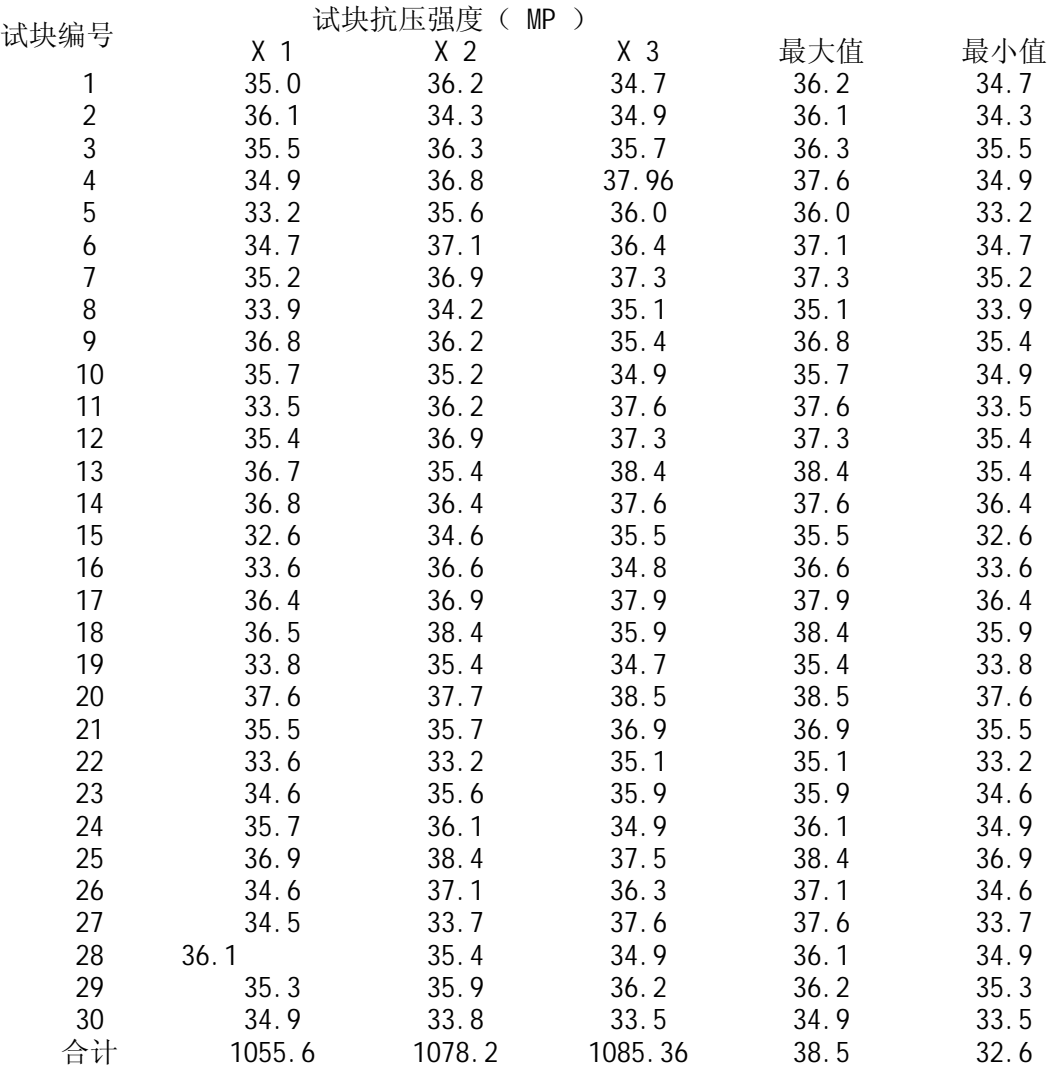

三、统计计算

1、根据采集到的实验数据计算极差 R=X max-Xmin=38.5-32.6=5.9Mpa

2、确定组数K

确定组数K的原则是分组的结果能正确地反应数据的分布规律。组数应根据数据多少来确

定。组数过小,往往掩盖数据的分布规律。组数过多,往往造成频数忽大忽小的无规律变化,使用 权数过于零乱分散,不能显示出质量分布状况。一般情况下使用10,K与数据个数的关系:

数据总数 分组数 K 数据总数 分组数 K 数据总数 数据总数 分组数 K 50 个以内 5--7 50—100 6--10 100—250 7--12 250 以上 10—20

本例数组个数较少,为便于计算,取K=5

3、确定组距 h。组距是组与组之间的间隔,也即一个组的范围。各组距应相等。有公式: 极差≈组距×组数 即R ≈h·k

组数、组距的确定应结合极差综合考虑,适当调整,还要注意数值尽量取整,使分组结果能包括全 部变量值,同时也便于以后的计算分析。本例:

 $h=$ 

4、确定组限。每组的最大值为上限,最小值为下限,上、下限统称组限。确定组限时应注 意使各组上限应为相邻较高组下限,这样才不致于使有的数据被遗漏。

第一组下界限值=Xmin-

第一组上界限值=Xmin+

第二组下界限值=33.19

第二组上界限值=33.19+1.18=34.37

 其他各组上、下限值以此类推,最高组限为37.91~39.09,分组覆盖了全部数据。如表2所 示。

5、确定组中值。根据上表确定的各组区间界限值,计算组中值。如第一组:组中值为: (32.01+33.19)/2=32.6;以此类推,将各组组中值计算结果列入表2. 表2 各组界限值

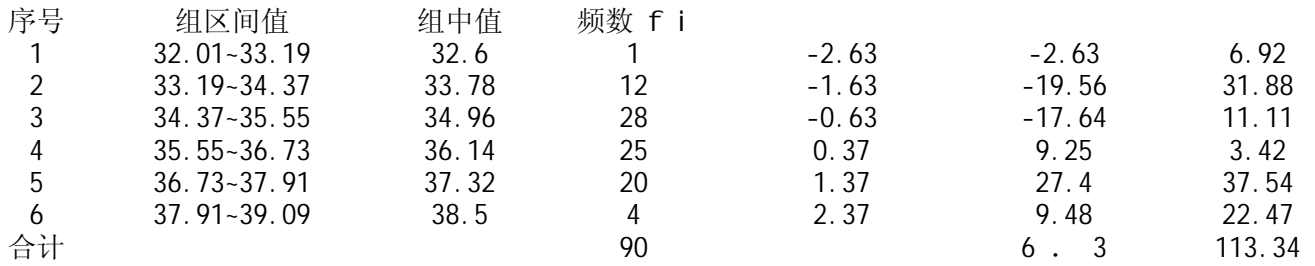

6、列表统计频数,即统计属于每组的数据数目。可采用唱票形式进行,也可用计算机EXCELL 筛选。频数总和应等于全部数据个数。统计结果见表面2 。

7、画直方图。在频数分布直方图中,横坐标表示质量特性值(本例为混凝土强度),并表出 各组的组限值。画出以组距为底,以频数为高的6个直方形,便函得到混凝土强度的频数分布直方 图,如图4-7。

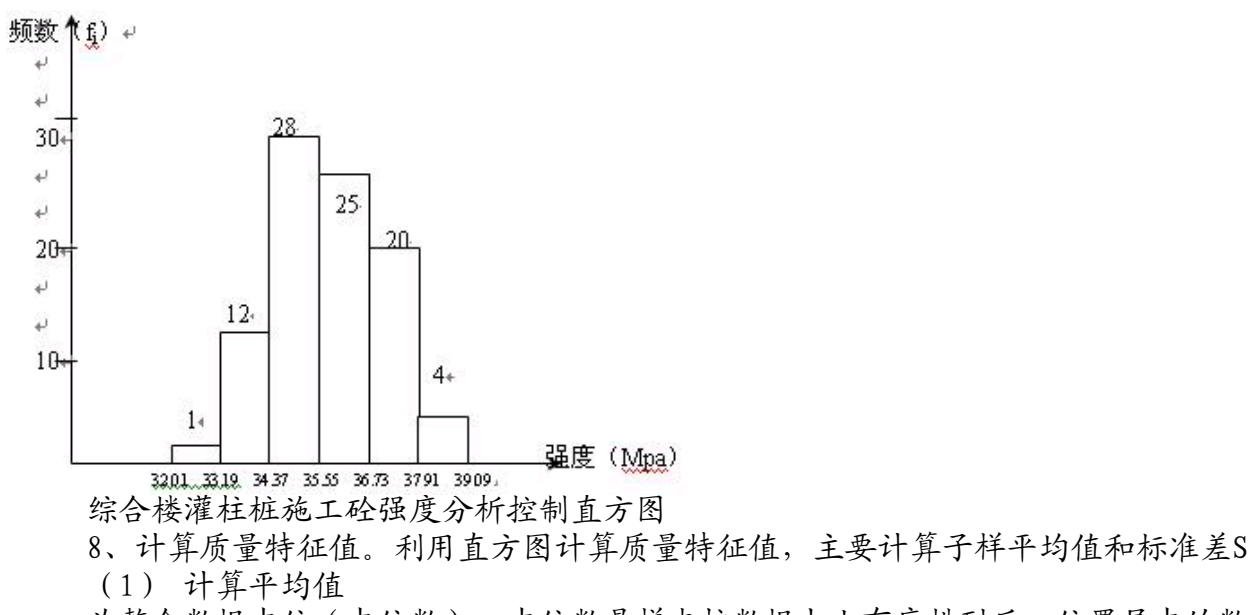

为整个数据中位(中位数)。中位数是样本按数据大小有序排列后,位置居中的数值。本例

中:数据平均数:(1055.6+1078.2+1085.36)7/90=35.76,从数据表中查得接近35.76的中位 数:  $==35.7Mpa$ 。 平均值: =35.7+1.18 × =35.78 (2) 计算标准差S  $S=h$ S=1.18 $\times$  (3) 判断产品质量特性值  $=35.7+3\times1.33=39.69$  $=35.7-3\times1.33=31.71$  由直方图知,产品质量特性值在上下限界内,因此,工序生产过程属正常。 四、判断工序能力 在本例中,我们选用C30混凝土,上限应不高干设计强度的士0%,下限应不低干设计强度的 10%。即: Tu=30 × (1+0.3) =39Mpa Tv=30 × (1-0.1) =27Mpa 质量要求标准界、限 T= Tu -Tv=39-27=12 已知=35.78Mpa S=1.33 偏移量a=  $[[]] =$  $CPk=CP(1-) = > 1.67$ CPk > 1. 67, 说明工序能力过分充裕,存在"粗活细做"现象, 从成本核算角度来说,造成 较大的经济浪费。

从直方图观察也可以看出,实际质量特性范围B在质量要求标准范围T内,但两边余地太大, 说明加工过程过于精细,不经济。因此,应将标准范围缩小,放宽波动幅度,对原材料、设备、工 艺、操作等控制要求适当放宽,设法降低成本。

 五、结论:通过以上分析,我们认为在建筑工程施工中,某些关键性工序可以通过一定的科 学方法进行分析研究与控制,从而达到预先控制的目的,进而保证工程质量,降低成本,减少损 失,避免造成不必要的浪费(作者单位:山东建筑大学土木学院)

## 相关链接

基于不确定性的供应链险风险形成机理及防范机制研究 工程项目施工中的砼强度进行分析与控制研究 工程项目风险评价中AHP法的应用研究 现金流量表编制方法探讨 工业园区MIS系统的规划设计 水平环境下组织学习循环体系分析 项目经理线性激励合同的模型研究 基于改进遗传算法下的物流系统运输优化问题研究

本网站为集团经济研究杂志社唯一网站,所刊登的集团经济研究各种新闻﹑信息和各种专题专栏资料,均为集团经济研究版权所有。

地址:北京市朝阳区关东店甲1号106室 邮编:100020 电话/传真:(010)65015547/ 65015546

制作单位:集团经济研究网络中心